*For research purpose only. Not for use in diagnostic procedures for clinical purposes. For IN VITRO USE ONLY.*

# Muta-Direct™ Site-Directed Mutagenesis Kit

# interchim

*ISO 9001/14001 Certified Company*

**RUO REF 15071** 

*15*

 $-22C$ 

In vitro site-directed mutagenesis is an useful technique for studying structural function relationships of protein and for identifying amino acids. The Muta-Direct™ Site-Directed Mutagenesis Kit can be used for creating a mutation at a defined site in a plasmid. The Muta-DirectTM Site-Directed Mutagenesis Kit has convenient and simple three steps for all experimental procedures.

The Muta-Direct™ Site-Directed Mutagenesis Kit is used to make point mutations, substitute amino acids, and delete or insert nucleotide sequence(s). The Muta-Direct™ Site-Directed Mutagenesis Kit 's characteristics enable the kit to be applicable to protein engineering including the improvement of protein function or protein productivity as well as analysis of gene function.

The creation of a mutation is possibly to complete through just simple three-steps including performance of PCR using the prepared mutagenic primers and use of the Muta-direct™ enzyme which has a very low error rate with proof-reading function; digestion of non-mutated parental DNA template (contained with methylated and hemimethylated DNA sequence) by treatment with Mutazyme™ Enzyme; and transformation of the mutated plasmid (Fig. 1). It can be checked whether mutagenesis is completed or not by sequencing of mutated plasmid if necessary.

The Muta-Direct<sup>™</sup> Site-Directed Mutagenesis Kit provides a simplified user-friendly protocol for the convenient use of those who are unfamiliar with the Muta-Direct™ Site-Directed Mutagenesis Kit or new to site-directed mutagenesis.

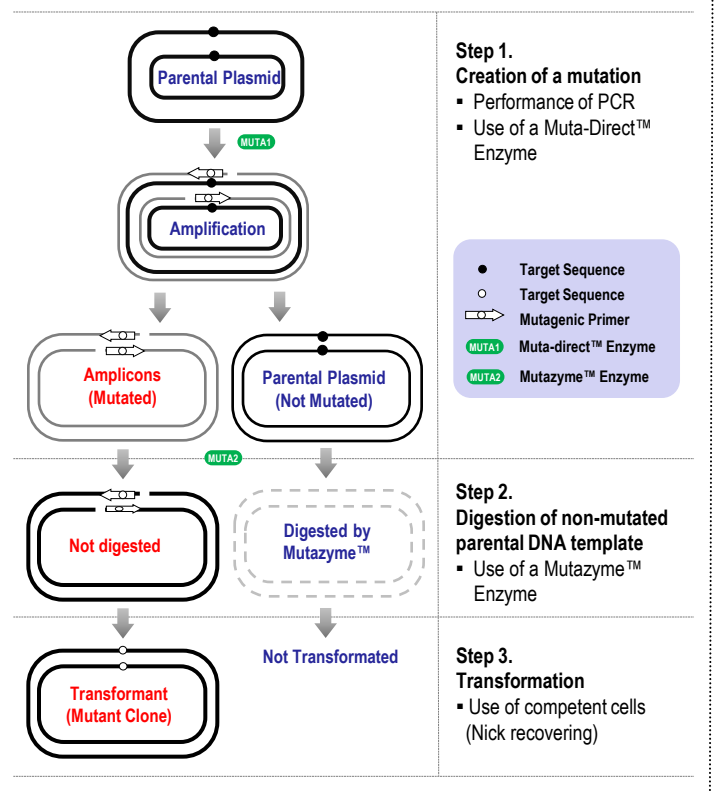

Fig 1. Overview of the Muta-Direct™ Site-Directed Mutagenesis kit

# **CHARACTERISTICS**

- Easy to use : No special skills are required
- Simple : Three steps with two days
- High mutation efficiency : The success rate is 99%

# **APPLICATION**

- 
- Codon switch Re-mutation to wild type of plasmid
- Functional analysis of a gene or protein Protein engineering

# **ADDITIONAL REQUIRED EQUIPMENT**

- 
- Pipette set Incubator
- PCR machine **•** Standard tabletop micro-centrifuge
	-

# **DESCRIPTION KIT CONTENTS AND STORAGE**

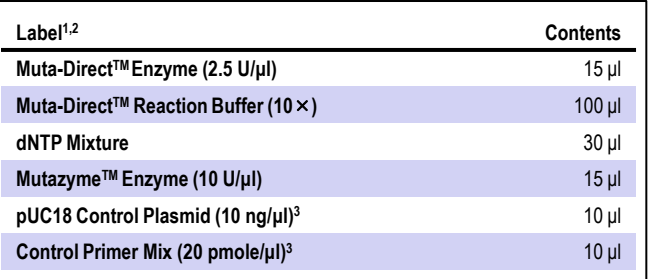

 $1$  All components should be stored at -20 $^{\circ}$ C.

<sup>2</sup> Muta-Direct<sup>™</sup> Site-Directed Mutagenesis Kit contains sufficient contents to perform approximately  $15 \times 50$  μl mutagenesis reactions.

<sup>3</sup> pUC18 Control Plasmid and Control Primer Mix contained in this kit are sufficient to perform 5 control reactions.

### **PRODUCT WARRANTY AND SATISFACTION GUARANTEE**

All products undergo extensive quality control test and are warranted to perform as described when used correctly. Immediately any problems should be reported. Satisfaction guarantee is conditional upon the customer providing full details of the problem to iNtRON within 60 days, and returning the product to iNtRON for examination.

#### **IMPORTANT POINTS BEFORE STARTING**

#### ◈ **Muta-DirectTM Control Reaction**

The pUC18 Control Plasmid and Control Primer Mix contained in the **Muta-DirectTM Site-Directed Mutagenesis Kit** are provided to check whether the mutagenesis experiment is performed completely. The pUC18 Control Plasmid and Control Primer Mix should be used in the Muta-Direct™ Control Reaction. Through the Muta-Direct™ Control Reaction, a translational termination codon is introduced into the *lacZ* gene contained in pUC18 Control Plasmid. The change from serine (TCG) to translational termination codon (TAA) can block the expression of protein product of the *lacZ* gene. Only white colonies are formed after transformation when the experiment completes properly.

#### ◈ **Primer Design**

At first, design of the mutagenic primers is required for the use of the Muta-Direct™ Site-Directed Mutagenesis Kit.

It is generally accepted that the length of mutagenic primers is 25~45 bp. We recommend the use of the mutagenic primer which is 30-35 bp in length. It is important that the nucleotide desired to be mutated should be settled in the middle of the mutagenic primers.

Design a primer of 30 bp in length and then need to estimate a melting temperature (Tm) with Tm formula. Tm of the mutagenic primers should be greater than or equal to 78°C (At least more than 40% of GC ratio). If the Tm is under 78°C, the change of the primer length is necessary.

**Note** : Check points below for the design of primer.

- 1) Design forward and reverse primers which are 30 bp each in length. In this step, locate the nucleotide desired to be mutated in the middle of the mutagenic primers.
- 2) Estimate the Tm of the mutagenic primers. If the Tm is under 78℃, adjust the length of primers for 78°C (At least more than 40% of GC ratio).
- 3) Avoid using desalting-grade primers. It is recommended to use HPLC or PAGE grade of primers. Most companies commonly provide HPLC grade primer but customer are required to check this point.

The following formula is commonly used for estimating the Tm of mutagenic primers

▪ **Tm formula : Tm=0.41(% GC) – 675/L+81.5** (**L**: Primer length in base pairs; **% GC**: GC % of primer)

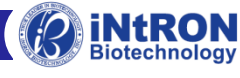

#### **PROTOCOLS**

#### *Step 1. Creation of a mutation*

In this step, you may create a mutation at a defined site in a plasmid performing PCR with the mutagenic primers and Muta-direct™ Enzyme containing proof-reading activity

#### **1. Prepare plasmids for using as a PCR template.**

**Note :** Use *dam+ E. coli* strains such as DH5α strain as host strain. Most of *E. coli* strains commonly used for molecular biology work are *dam+* strains except JM110 and SCS110 strains. For *end+* strains, low number of colonies may be obtained because of activity of endonuclease. But this may not affect the mutation efficiency. It is recommended to use DNA-spin™ Plasmid DNA Extraction Kit when you prepare the plasmids.

#### **2. [Optional] Prepare the control reaction as described below.**

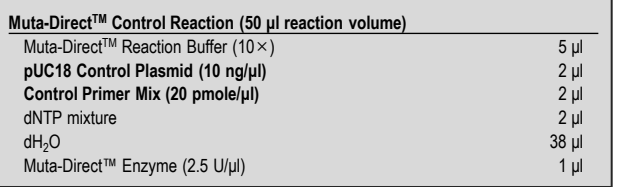

**3. Prepare the Sample reaction(s) as described below.**

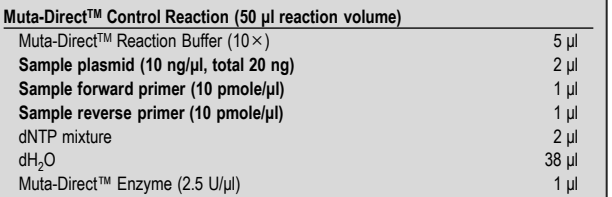

**4. Perform the PCR according to the following PCR condition and a final extension step may be skipped.**

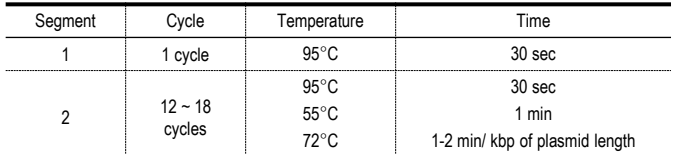

**Note :** In the PCR condition described above, the number of PCR cycle of segment 2 can be adjusted according to the following table. In case more than 4 nucleotides are mutated, mutation efficiency may be decreased.

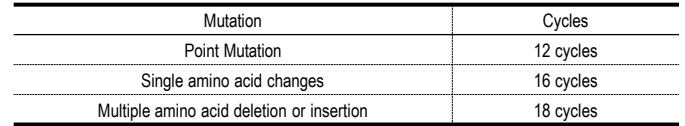

#### **5. After PCR, place the PCR tube in ice for 5 minutes.**

**Note** : To check the amount of mutated plasmid, electrophorese 10 μl of Mutazyme™ Enzyme– treated PCR mixture on a 1% agarose gel.

#### *Step 2. Digestion of non-mutated parental DNA template*

In this step, you may digest the non-mutated parental DNA template (methylated or hemimethylated plasmid) by treatment with the Mutazyme™ Enzyme after the completion of PCR.

#### **1. Add 1 μl of MutazymeTM Enzyme (10 U/μl) to PCR mixture.**

**2. After mixing shortly, incubate the mixture at 37**°**C for 1hour. Note :** In case of using significantly excess amount of PCR template plasmid, the treatment with the Mutazyme™ Enzyme may be incomplete. This may cause difficulty in the correct selection of mutated clones. Therefore, proper amount of PCR template plasmid should be used.

#### *Step 3. Transformation*

This step is to recover the nick on the mutated plasmid by transforming *E. coli* with the PCR mixture treated with Mutazyme™ Enzyme. Transformation can be performed according to conventional methods.

**iNtRON offers ready-to-use competent cells for optimized transformation. (refer to related products)**

**1. Use directly 1-10 μl of Mutazyme™ Enzyme–treated PCR mixture for the transformation of aliquot 50 μl of the competent cells.**

**Note** : To check the amount of mutated plasmid, electrophorese 10 μl of Mutazyme™ Enzyme– treated PCR mixture on a 1% agarose gel.

Note : The Muta-Direct™ Site-Directed Mutagenesis Kit is compatible with a wide range of chemically modified competent cells which are available from iNtRON. In particular, DH5α, JM109 and TOP10 competent cells are appropriate to blue/white colony selection and exhibit the high transformation efficiency. Use 3-10 μl aliquot of ligation mixture to transform competent cells.

- **2. Thaw the competent cells on ice. When thawed, gently mix and aliquot 50 μl of competent cells into each of pre-chilled tube.**
- **3. Add a Mutazyme™ Enzyme–treated PCR mixture (<2.5μl) directly to the competent cells. Stir gently to mix and return the tube to the ice, making sure that the tube is immersed on ice except for the cap. Repeat for additional samples.**

**Note :**Transformation efficiencies can be increased several fold by diluting the ligated products 5-fold with TE or water prior to adding the DNA to the competent cells.

**Note :** We recommend the adding volume of Mutazyme™ Enzyme–treated PCR to below 2.5 μl when you use 50 μl of competent cells. If you need to use much more volume (~10 μl), you should increase the volume of competent cell up to 100 μl.

- **4. Incubate the tubes on ice for 30 min.**
- **5. Heat the tubes for exactly 90 sec. (DH5α = 90sec, XLI-BLUE = 45 sec, JM109/TOP10 = 30 sec) in a 42**℃ **water bath or heat block; do not shake. Note** : This "Heatshock" step is most easily accomplished if the tubes are in a rack that leaves the lower halves of the tubes exposed. Hold the rack in the water bath so that the lower halves of the tubes are submerged for 90sec, and then replace the rack on ice.
- **6. Place the tubes on ice for 5 min.**
- **7. Add 250 μl of pre-heated SOC medium (provided) or 950 μl LB medium (not provided) (w/o antibiotics) to each tube.**
- **8. Incubate for 1hr at 37**℃ **at the shaking incubator.**
- **9. During incubation, spread 40 μl of X-Gal Soln. (40mg/ml) and 4 μl of IPTG Soln.(400mg/ml) of α-Complementation Solution (iNtRON, Cat.No. 15032) onto LB agar plate (containing appropriates elective marker; antibiotics) and allow these components to absorb for 30 minutes at 37**℃**prior to plating cells. Note** : Selection for transformants are accomplished by plating on medium containing antibiotic(s) for the plasmid-encoded drug resistance(s).
- **10.After incubation, harvest incubated cell mixture. Then 150 μl of pellet and media leave the tube and remove supernatant.**
- **11.Resuspend cell pellet, and spread on dried LB agar plate (w/antibiotics).**

**12.Incubate the plate at 37**℃ **for overnight(14~16hr) then select a mutant clone.**

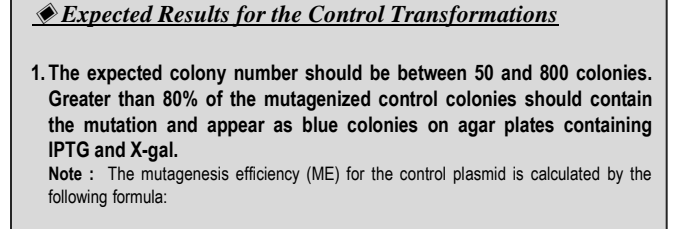

*ME = Number of mutant colony forming units (cfu)* Total number of colony forming units (cfu)

**2. If transformation of the pUC18 control plasmid was performed, the transformation efficiency should be >250 colonies (>10<sup>8</sup> cfu) with >98% having the blue phenotype.**

**Note :** The insert of interest should be sequenced prior to further experimentation to ensure the most accurate results.

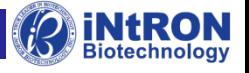

# **TROUBLESHOOTING GUIDE**

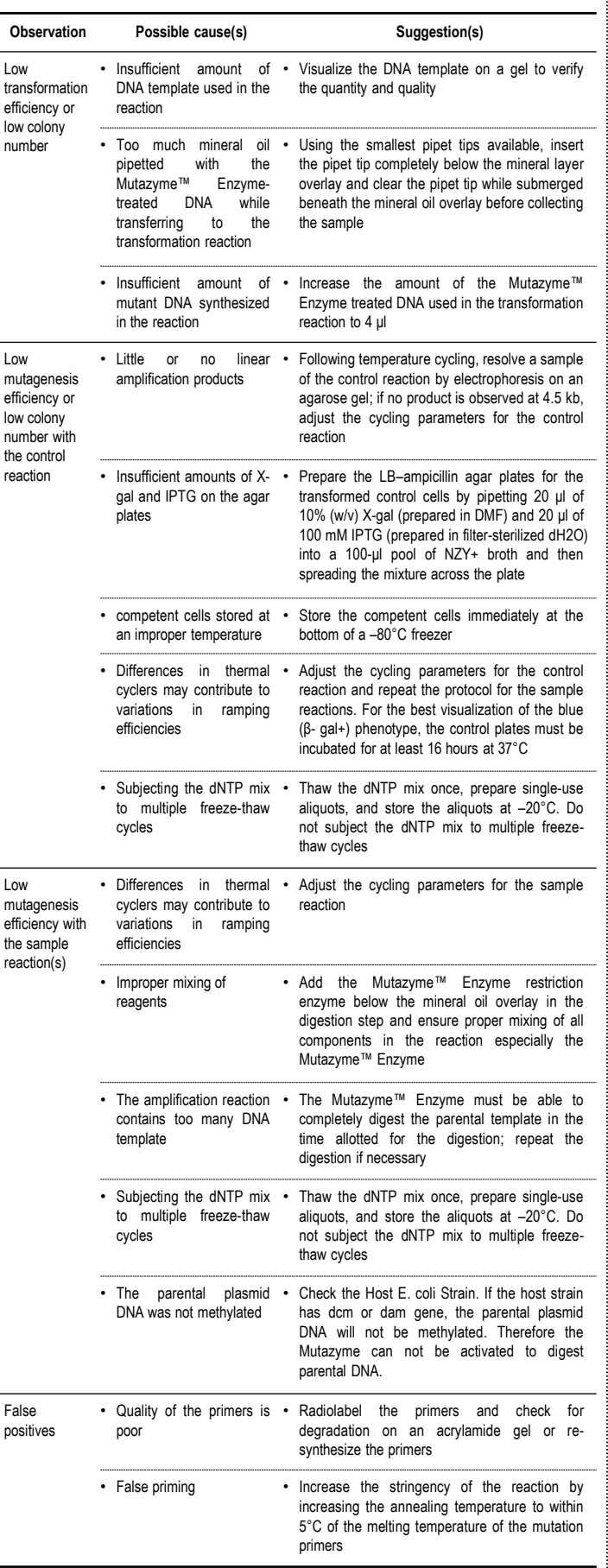

# **EXPERIMENTAL INFORMATION**

#### ◈ **Primer design example**

The example below is for a primer design with a mutation of **G**CG→**A**CG.

5′ CCTCCTTCAGTATGTAG**G**CGACTTACTTATTGCGG-3′

1) At the first step, design the forward and reverse primers which are 30 bp each in length with locating A (or T) in the middle of the primer.

**Primer #1:** 5′-CCTTCAGTATGTAG**A**CGACTTACTTATTGC-3′ Primer #2: 5'-GCAATAAGTAAGTCG**T**CTACATACTGAAGG-3'

- 2) This primer has 40% of GC and 30 of L value. With these data, Tm is calculated to be 75.4°C (**Tm**=0.41×40-675/30+81.5). If Tm is under 78°C, that is not an appropriate primer.
- 3) In this case, it is necessary to adjust the length of primer.

**Primer #1:** 5′-*CCT*CCTTCAGTATGTAG**A**CGACTTACTTATTGC*GG*-3′ **Primer #2:** 5′-*CC*GCAATAAGTAAGTCG**T**CTACATACTGAAGG*AGG*-3′

The case above with adding 5 nucleotides to original primers (italic and underlined), the primers has 45.7% of GC and 35 of L value. With these data, Tm is re-calculated to be 80.952°C (**Tm**=0.41×45.7-675/35+81.5). This designed primer may be used.

#### ◈ **Mutagenesis example**

The example below is for mutagenesis with a mutation of **G**CG→**A**CG.

#### **[Reaction Mixture]**

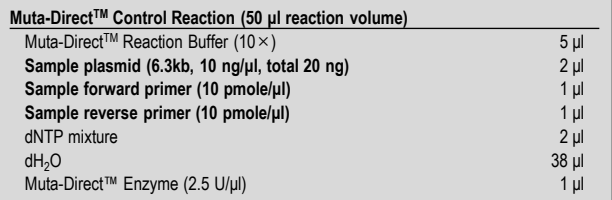

#### **[PCR Condition]**

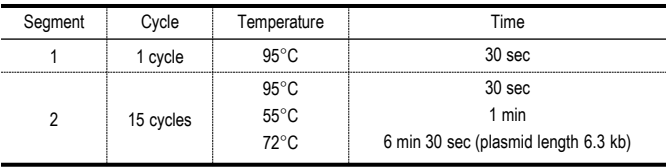

#### **[Sequencing Analysis]**

Sequencing result of the mutated plasmid is as follows.

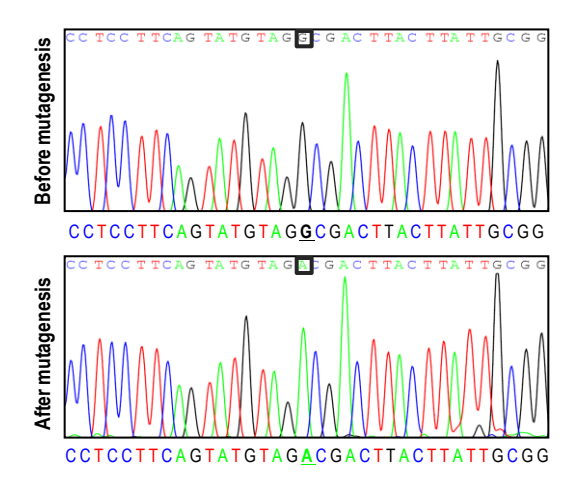

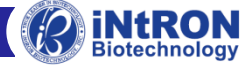

#### ◈ **Preparation of media and reagents**

#### **LB Agar (per Liter)**

- 10 g of NaCl
- 10 g of tryptone
- 5 g of yeast extract
- 20 g of agar
- Add deionized H2O to a final volume of 1 liter
- Adjust pH to 7.0 with 5 N NaOH • Autoclave
- Pour into petri dishes (~25 ml/100-mm plate)

#### **LB–Ampicillin Agar (per Liter)**

(Use for reduced satellite colony formation)

- 1 liter of LB agar
- Autoclave
- Cool to 55°C
- Add 50 mg of filter-sterilized ampicillin
- Pour into petri dishes (~25 ml/100-mm plate)

#### **NZY+ Broth (per Liter)**

- 10 g of NZ amine (casein hydrolysate)
- 5 g of yeast extract
- 5 g of NaCl
- Adjust to pH 7.5 using NaOH
- Autoclave
- Add the following supplement prior to use
- 12.5 ml of 1 M MgCl2 and 12.5 ml of 1 M MgSO4
- 10 ml of a 2 M filter-sterilized glucose solution or 20 ml of
- 20% (w/v) glucose
- Filter sterilize

#### **Preparing the Agar Plates for Color Screening**

Prepare the LB-ampicillin agar plates for blue–white color screening 30 minutes prior to plating the transformations. Pipet 20 μl of 10% (w/v) X-gal and 20 μl of 100 mM IPTG into a 100-μl pool of NZY+ broth*,* and then spread the mixture across the plate. Prepare the X-gal in dimethylformamide (DMF). Prepare the IPTG in sterile DDW. Do not mix the IPTG and the X-gal before pipetting them into the pool of NZY+ broth because these chemicals may precipitate.

### ◈ **Symbols**

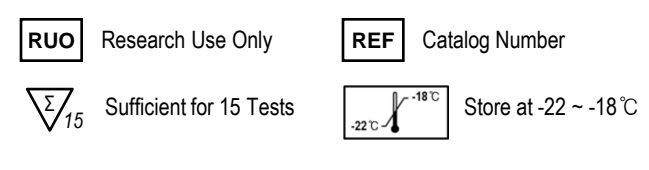

# **RELATED PRODUCTS**

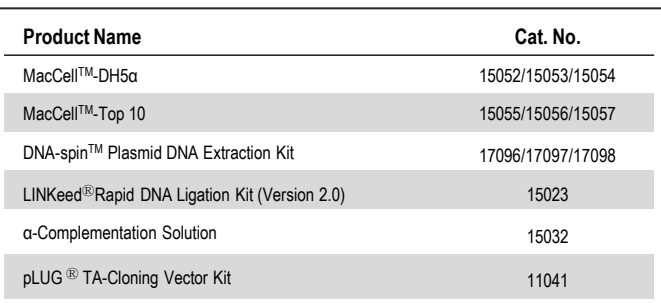

Trademarks: iNRON, DNA-spin™, DNA-midi™, DNA-maxi™, PCRquick-spin™, MEGA-spin™, MEGAquick-spin™, MEGA-bead™,<br>PROBER™, G-DEX™, G-spin™, Viral Gene-spin™, easy-spin™, RNA-spin™, easy-BLUE™, easy-RED™, WEST-one ™, WEST-ZOL™,<br>

the applicable law, directives, and regulations.

The PCR process is covered by patents issued and applicable in certain countries. INtRON Biotechnology, Inc. does not encourage or support<br>the unauthorized or unlicensed use of the PCR process. Use of this product is recom

© 2011 iNtRON, all rights reserved.

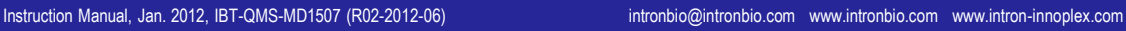

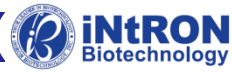